# 動的 API 検査方式によるキーロガー検知方式の提案

高見知寛<sup>†</sup> 鈴木功一† 馬場達也‡ 前田秀介‡ 松本降明‡ 西垣正勝† †静岡大学情報学部 

iNTT データ技術開発本部

あらまし 本稿ではキーボード入力を取得するというキーロガーの挙動に着目し、キーボード入力に用いられる API の使用 を検出することでキーロガーの検知を行う方式を提案する、本来の DLL の代わりに API の使用を検出する機能を付加した検 査用DLLをプログラムにロードさせた上で試実行させることが本方式の特徴であり、ウイルス検知における動的ヒューリス ティック法的なアプローチによるキーロガー検知方式となっている。本稿では本方式の基礎実験を行い、その検知率と誤検知 率について評価する.

## A keylogger detection using dynamic API inspection

Tomohiro Takami<sup>†</sup>, Koichi Suzuki<sup>†</sup>, Tatsuya Baba<sup>‡</sup>, Shusuke Maeda<sup>‡</sup>, Takaaki Matsumoto<sup>†</sup>, Masakatsu Nishigaki<sup>†</sup> ̐Faculty of Informatics, Shizuoka University ̑R&D Headquarters, NTT Data corp.

Abstract This paper proposes a keylogger detection scheme by monitoring APIs employed by keylogger to capture user's keyboard input. API inspection is one of efficient ways for keylogger detection, since the use of keyboard-inputrelated APIs is a typical behavior found in keyloggers. To achieve this, we create a modified DLL which can detect the use of these APIs. By executing a program with the modified DLL, we can check whether the program includes any of these APIs or not. We can say that this scheme is in the category of dynamic heuristic virus detection (in dynamic heuristic detection, programs are executed in "virtual" machine to check virus behavior; in the proposed scheme, programs are executed with "virtual" DLL to check keylogger behavior). This paper carries out basic experiments to evaluate its detection rate and false detection rate.

## 1. はじめに

近年、スパイウェアと呼ばれる悪質なプログラムがイン ターネット上を横行し、その被害が増加している[1]. スパ イウェアの被害が急速に拡大している原因の一つとして, スパイウェアに対するユーザの認識の低さが挙げられる. スパイウェアがインストールされている可能性のある環境 (インターネットカフェ等) でのオンラインバンクやクレ ジットカードによるオンラインショッピングの利用により, スパイウェアの被害に遭うケースが少なくない[2]. さらに スパイウェアは、ウイルスのように感染活動を行わず、ユ ーザに気付かれないように行動するという特徴を持つ. そ のためユーザは自分の PC がスパイウェアに感染している ことにすら気付かず、それがスパイウェアによる被害を拡 大する要因となっている.

このような現状に対して、各アンチウイルスベンダはス パイウェア検知機能を搭載したウイルス対策ソフトウェア を開発している。このようなスパイウェア検知機能の多く はウイルス検知の場合と同様にパターンマッチング法を用 いたものが主流となっている[1]. しかしパターンマッチン グ法は既知のスパイウェアを検知するには非常に有効な方 式であるが、未知のスパイウェアを検知することができな いという欠点が存在する.

そこで本稿では、スパイウェアの中でも近年深刻な被害 をもたらしているキーロガーを対象に、パターンマッチン グ法に依らない未知キーロガー検知方式を提案する. 本方 式は、キーボード入力を取得するというキーロガーの挙動 に着目し、キーボード入力に用いられるAPIの使用を検出 することでキーロガーの検知を行う。具体的には、本来の DLL の代わりに API の使用を検出する機能を付加した検 杳用 DLL をプログラムにロードさせた上で試実行させる ことにより、プログラムの中で当該APIが使用されている か否かを検査する。プログラムを試しに実行させるという 意味では、本方式は、ウイルス検知における動的ヒューリ スティック法的なアプローチによるキーロガー検知方式で あるといえる.

## 2. 従来方式

### 2.1 パターンマッチング法の問題

現在のスパイウェア検知方式の主流はパターンマッチン グ法である[1]. パターンマッチング法は、スパイウェアの

特徴的なプログラムコードをパターンとしてデータベース に予め登録しておき、検査対象となるプログラムと比較す ることでスパイウェアの検知を行う方式である[3]. この方 式では、既知のスパイウェアであれば、データベースに登 録されているパターンから確実に検知することが可能であ るため、既知のスパイウェアに対しては非常に有効な方式 である。しかしデータベースに登録されていない未知のス パイウェアを検知することができないという問題が残る.

またウイルスの場合であれば、広範囲に感染活動を行う ため比較的検体が入手しやすく、アンチウイルスベンダも ウイルスのパターンを生成することができる。そのため、 ウイルス対策とパターンマッチング法は比較的相性が良い ともいえる. 事実 IPA の調査では、ウイルス届出件数はこ こ数年増加傾向にあるものの、実害のあったケースが毎年 減少してきている理由をウイルス対策ソフトウェアの導入 の増加による効果であると分析している[4]. しかしスパイ ウェアはウイルスと異なり、感染活動を行わないため、パ ターンを生成するための検体を入手することが困難であり [5], パターンマッチング法の効果は期待できない. 特にス パイウェアはその目的から特定のユーザやグループを狙う 場合も多く、その場合検体の事前入手は実質不可能である.

以上の問題に対処するために、パターンマッチング法に 依らない、未知のスパイウェアを検知する方式が求められ ている

2.2 従来の未知ウイルス検知方式

従来の未知ウイルス検知の代表的な方式としてビヘイビ アブロッキング法とヒューリスティック法が提案されてい ක[6].

ビヘイビアブロッキング法は、プログラムの振る舞いか ら「ウイルスらしい挙動」を検出する方式である。 これは プロセスが発行するシステムコールなどを検査することに より、コンピュータ上で動作しているプログラムの動きを リアルタイムで監視し、ウイルスらしい挙動が検出された 時点でそのプログラムをウイルスとして検知する方式であ  $\mathcal{Z}$ .

とューリスティック法も、ビヘイビアブロッキング法と 同様、プログラムの振る舞いから「ウイルスらしい挙動」 を検出する方式であるが、ウイルス本体を実環境上で実際 に実行させることはない。ヒューリスティック法には静的 ヒューリスティック法と動的ヒューリスティック法が存在 する. 静的ヒューリスティック法は、プログラムにマシン 語レベルのコード解析を行い、コードの中から「ウイルス らしい! 挙動を検出する. 動的ヒューリスティック法は, 仮想環境上でウイルスを実行させ、「ウイルスらしい挙動」 を検出する.

いずれの未知ウイルス検知方式も、プログラムの振る舞 いから「ウイルスらしい挙動」を検出することで未知ウイ ルスを検知するというアプローチを採っている。 そこで, ウイルスと同じマルウェアであるスパイウェアに対しても 同様のアプローチが有効であるのではないかと考えられる. つまりプログラムの振る舞いから「スパイウェアらしい挙 動」を検出することで、未知スパイウェアを検知すること が可能ではないかと考えられる.

## 3. スパイウェアおよびキーロガーの特徴

3.1 スパイウェアの定義

スパイウェアとは、ユーザの適切な同意なしにインスト ールされ、以下の事項をユーザの制御を超えて実装したも のである[7].

- ・ ユーザの体験,プライバシー,システムセキュリテ ィに影響を与える重要な変更
- ・ ユーザに無断でコンピュータにプログラムをイン ストールさせることを含む、システムリソースの使 用
- ・ 個人情報や機密情報の収集,使用,配布

以上のように、スパイウェアはウイルスとよく類似して いるが、感染機能や増殖機能を備えていない.

3.2 スパイウェアの種類

代表的なスパイウェアの種類のいくつかを以下に示す  $[1,8]$ .

- アドウェア ユーザが予期しない広告や求めていない広告など をユーザに提供する.
- ・ トラッキングクッキー Webサイトの閲覧URL履歴などを収集するために 利用する.
- キーロガー キーボードからの入力を記録する.
- ・ ブラウザハイジャッカー スタートページや検索ページなどの Web ブラウザ の設定を改ざんする.
- ・ ダイアラー アダルトサイトなどの有料または特定の番号に接 続させる.
- ・ リモートアクセスツール システムの遠隔アクセスを許可, もしくは制御する ように設計されたツール

## 3.3 キーロガーの特徴

3.2 節で示した通り、スパイウェアは多種多様であるた

め、全てのスパイウェアを一括して検知する挙動を規定す ることは非常に困難である. そこで本稿では、スパイウェ アの中でも近年オンラインバンクの不正送金事件[9]など 深刻な被害を引き起こしているキーロガーに焦点を当て、 キーロガーらしい挙動を検出することでキーロガーを検知 する方式を提案する.

3.2 節で述べたように、 キーロガーとはユーザのキーボ ード入力を取得するスパイウェアであるので、「キーボード 入力を取得する」という挙動をキーロガーらしい挙動と規 定すれば、この挙動を検出することでキーロガーを検知で きるのではないかと考えられる。なお本方式では、クライ アント PC の OS として広く普及しており、キーロガーの 被害が拡大している Windows に焦点を当て、Windows 環 境下にて動作するキーロガーを対象とする

## 3.4 キーボード入力の取得

Windows 環境下において、キーボード入力を取得する方 法は、著者らが確認した限りでは二つ存在する。キー判定 API を用いる方法と、フックを用いる方法である. Windows 環境下で実行されるキーロガーは、上記のいずれ かの方法を用いてキーボード入力を取得していると考えら れる. 以下、これらの方法とその検出方法について説明す  $\delta$ .

## 3.4.1 キー判定 API を用いる方法

キー判定 API である GetAsyncKeyState は、呼び出し 時に指定したキーが押されているか、また前回の呼び出し 時以降に指定したキーが押されたかどうかを判定するAPI である. GetAsyncKeyState は単に指定したキーが押され ているか否かを判定する API であるため、任意のプロセス へのキーボード入力を取得することが可能である.

キーロガーがキー判定 API を用いてキーボード入力を 取得する場合, ID やパスワードなどを盗み出すために少な くともA~Zと0~9のキーボード入力を取得すると考えら れる。 そこで本方式では、キー判定APIを用いたキーロガ ーの挙動を, 「GetAsyncKeyState によって A~Z, 0~9 の全てのキーボード入力を取得する」と規定する.

#### 3.4.2 フックを用いる方法

フックとは、Windows OS がプロセスへ送信するメッセ ージを取得する方法であり、自身のプロセスへのメッセー ジのみを取得するローカルフックと、全プロセスへのメッ セージを取得することが可能なグローバルフックが存在す る[10]. Windows OS が送信するメッセージのうち、キー ボード入力に関するメッセージをフックすることで、キー ボード入力を取得することが可能となる。 なお、フックを 行う際は、SetWindowsHookEx という API を用いる必要 があろ

例えば、キーロガーがフックを用いて Web ブラウザ上で ユーザにより入力されるIDやパスワードを盗むためには、 ブラウザへのキーボード入力を取得する必要がある。キー ロガーから見てブラウザは他プロセスであるため、キーロ ガーは必然的にグローバルフックを用いることになる。そ こで本方式では、フックを用いるキーロガーの挙動を、 「SetWindowsHookEx によるグローバルフックを用いて キーボード入力を取得する」と規定する.

## 4. 検査用 DLL を用いたプログラムの試実行によるキー ロガーの挙動検知

4.1 検査用 DLL の作成

本方式は、キーロガーらしい挙動を検出するために, 3.4.1 節, 3.4.2 節に示した二つの API の動作を監視する.

Windows 環境下では, GetAsyncKeyState や SetWindowsHookEx は、user32.dll に内包されている. よって、user32.dll に手を加え、これら二つの API が使用 される場合にはアラートが発生するように DLL を改造す ることができれば、APIのリアルタイム監視が可能となる. しかし, Windows2000 以降ではシステムの DLL である user32.dll を書き換えることは許されていない. そこで, user32.dll を直接改造する代わりにラッパーDLL[11]を作 成するという方法を採用する. ラッパーDLL の開発環境に は Microsoft Visual C++ 6.0 を用いた.

図1がuser32.dllをラッピングすることにより作成した 検査用 DLL の\_ser32.dll である. 検査用 DLL は基本的に は内部で user32.dll を呼び出すだけのサブルーチン (ラッ パー)であるが, GetAsyncKeyState, SetWindowsHookEx の二つの API が 3.4.1 節, 3.4.2 節で規定した挙動通りに呼 び出された場合にはアラートが発生するようになっている。

| _ser32.dll (API_call) {                             |
|-----------------------------------------------------|
| if $(API\_call = = GetAsyncKeyState (0.9 & & A-Z))$ |
| alert;                                              |
| $if (API\_call == SetWindowsBookEx (Global\_Book))$ |
| alert;                                              |
| user32. dll (API call);                             |
|                                                     |

図1:検査用 DLL(ser32.dll)

さらに本方式では、DLLの明示的なロードに対応するた め、上記の二つの API の他に LoadLibrary についても監 視の対象に加える. LoadLibrary は kernel32.dll に内包さ れているため、kernel32.dll についても同様に検査用 DLL である\_ernel32.dll (図2) を作成した. なお, \_ernel32.dll の動作の詳細は次節を参照されたい.

```
_ernel32.dll (API_call) { 
  if (API_call = = LoadLibrary (DLL_call)) {
     if (DLL call = = kernel32.dll) {
        DLL call = emel32.dll ;
 }
      else if (DLL_call = = user32.dll) {
        DLL<sub>call</sub> = _ser32.dll ;
 }
      else if (DLL_call != \angle \angle \angle \angleDLL) {
        Replace (DLL_call) ;
       # 呼び出される DLL のインポートセク
       # ションに列挙されている DLL 名の置換
      }
 }
   kernel32.dll (API_call) ;
}
```
図2: 検査用 DLL( ernel32.dll)

4.2 検査用 DLL を用いてのキーロガー検知 本節では、検査用 DLL を用いてのキーロガー検知の手 順を示す.

(1) 検査対象となるプログラムに, kernel32.dll と user32.dll の代わりに検査用 DLL をロードさせる:

プログラムにロードされるDLLは、プログラムのインポ ートセクションに列挙されている. そのため、検査対象プ ログラムのインポートセクションをチェックし. kernel32.dllとuser32.dllが列挙されていた場合、その箇所 を\_ernel32.dllおよび\_ser32.dllという名前に置換すること で、検査対象プログラムに検査用DLLをロードさせること ができる. なお、DLL自体も自身のインポートセクション を持っており、プログラムにロードされたDLLが他のDLL をロードすることも可能である。そのため、検査対象のプ ログラムにロードされたDLLのインポートセクションの 中に列挙されるDLL名に対しても、同様の置換操作が必要 であろ1

さらにWindows環境下では、LoadLibraryというAPIを 用いて、プログラムの実行中に必要に応じてDLLを動的に ロードすることも可能である. これを「DLLの明示的ロー

ド」という[12]. 明示的にロードされるDLLはインポート セクションに列挙されない. そこで ernel32.dllにより LoadLibraryを監視し、検査対象プログラムに明示的にロ ードされたDLLがあった場合には、そのDLL内のインポー トセクションについてもチェックを行い、そこに列記され ているDLL名に対しても同様の置換操作を行う2.

(2) DLL 名の置換を施した検査対象プログラムを実際に 実行させる:

DLL 名が置換されているため、検査対象プログラムは検 杳用 DLL がロードされた形で実行されることになる. 検 查用 DLL は, 検査対象プログラムの中で GetAsyncKeyState, SetWindowsHookEx が 3.4.1 節, 3.4.2 節で規定した挙動通りに呼び出された場合にアラー トを発生させる. アラートの発生は、検査対象プログラム の中に 3.4.1 節, 3.4.2 節に示した「キーロガーらしい挙動」 のいずれかが検出されたことを意味するため、 アラートが 発生したプログラムに対しては「キーロガーの疑いあり」 という判断が下される.

プログラムを試しに実行させるという意味では、本方式 は、ウイルス検知における動的ヒューリスティック法的な アプローチによるキーロガー検知方式であるといえる. す なわち、検査用 DLL という仮想的な DLL を用いてプログ ラムを試実行させることが、動的ヒューリスティック法に おける「仮想環境での実行」に相当している.

なお、実際にキーロガーを検知するにあたっては、すべ てのプログラムを本方式によって検査する必要がある。し かしファイルシステム内のすべてのプログラムを検査する には多大な時間がかかるため、例えば定常時に稼動プロセ スを監視しておき、新たなプロセスが起動した際に、順次 そのプロセスに起因するプログラムを検査するという方式 を採用することが得策であると考える。実行の瞬間に感染 活動を開始するウイルスと違って、キーロガーによる被害 は遅効性があるため、プログラムが起動された後にその検 査を行っても大きな問題は発生しないと予想される.

## 5. 実験

本章では、キーロガー検知実験を行い、4 章で示した提 案方式の実現可能性を示す. さらに規定した挙動によって, 正規のプログラムがキーロガーとして検知されてしまう可 能性もあるため、誤検知実験を行い、その結果について考 容する.

<sup>1</sup> 一般のプログラムはWindows OSが提供しているシステムDLL も同時にロードするが、システムDLLは正規のプログラムであり、 かつWindowsの保護機能[13]によってその正当性も保証されるた め、システムDLLのインポートセクションについては置換操作を行 わない.

<sup>2</sup> LoadLibraryによってkernel32.dllもしくはuser32.dll自身が明 示的にロードされる場合には、それらに代えて検査用DLLをロード してやれば事が足りる.

### 5.1 実験環境

本実験は、本学の LAN から物理的に切り離された PC 上で行った.実験に使用したPCのスペックを表1に示す.

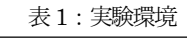

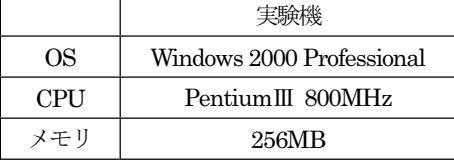

## 5.2 キーロガー検知実験

本方式の実現の可能性を示すために、図1、図2の検査 用 DLL を用い、実際にキーロガーの検知実験を行った. ただしキーロガーは検体の入手が非常に困難であるため、 実験には商用のキーロガーやインターネット上で公開され ているキーロガーを用いた. 本実験で使用したキーロガー とその実験結果を表2に示す.

表2:キーロガー検知実験結果

|                        | キー判定     | グローバル    |
|------------------------|----------|----------|
|                        | API      | フック      |
| SpyAnywhere [14]       | X        |          |
| Perfect Keylogger [15] | $\times$ |          |
| Activity Logger [16]   |          |          |
| XPCSpy[17]             | X        |          |
| きいろがぁ [18]             |          | $\times$ |
| キーロガー [19]             |          | $\times$ |
| Parasite [20]          | $\times$ |          |
| WingKEY [21]           | $\times$ |          |
| キーのログをとる者 [22]         |          | $\times$ |
| Casper [23]            | ×        | ×        |

表2から、一部のキーロガーを除いたほぼ全てのキーロ ガーを本方式によって検知可能であることが示された。検 知できなかったキーロガーについては、以下でその理由を 考察する.

Activity Logger は、試実行時に「ファイルが汚染されて いる」という旨のエラーメッセージが表示され、終了して しまうため、実験自体を行うことができなかった。これは Activity Logger が自身のファイルの改ざんチェックを行 っており、インポートセクションの置換操作がファイルの 改ざんと判定されてしまったためと推測される.

Casperは、自身がキー判定APIやグローバルフックによ るキーボード入力の取得を行わないため、本方式では検知 することができなかった. Casperは寄生先となるプロセス にキーボード入力を取得するためのスレッドを立てさせる

ことで、寄生先プロセスにキーロガーの役割を果たさせる 寄生型キーロガーである. なお、Casperの寄生先プロセス はexplorer.exeであることが確認できた. このような寄生型 のキーロガーに対しては、他のプロセスにスレッドを立て るためのAPIであるCreateRemoteThreadを本方式と同様 に監視し、「他のプロセスヘスレッドを立てる」という挙動 を検出する方式が考えられる. 他のプロセスヘスレッドを 立てるという挙動はスパイウェアらしい挙動であり、正規 のプログラムでは通常は用いられないと思われるため、こ の挙動を追加した場合の誤検知の心配も少ないと予想され  $\mathcal{Z}^3$ .

## 5.3 誤検知評価実験

次に正規のプログラムを用いて、本方式における誤検知 の評価実験を行った. 誤検知の評価実験に用いるアプリケ ーションには、MS Office 製品やブラウザ、メーラ等のア プリケーションに加え、誤検知の可能性のあるアプリケー ションを重点的に選択した。しかしこれらのアプリケーシ ョンは多機能であり、全ての機能を網羅して実験を行うこ とは非常に困難である。そこで本実験では、基礎実験とし て各アプリケーションの使用頻度の高い機能を実行した場 合に対してのみの挙動監視となっている. 本実験の結果を 表3に示す.

|                        | キー判定       |              |
|------------------------|------------|--------------|
|                        | <b>API</b> | グローバルフ<br>ック |
| MS Word                | X          | $\times$     |
| MS Excel               | $\times$   | ×            |
| MS PowerPoint          | $\times$   | $\times$     |
| Internet Explorer      |            |              |
| Firefox                | $\times$   | ×            |
| <b>Outlook Express</b> |            |              |
| Thunderbird            | $\times$   | X            |
| xkeymacs [24]          | $\times$   |              |
| AltIME [25]            | $\times$   |              |

表 3:誤検知評価実験

表3から、使用頻度の高い機能を使用する限りの検査に おいては、一部のアプリケーションを除いて正規のアプリ ケーションを本方式によって誤検知するようなことはない ことが示された。誤検知してしまったアプリケーションに

<sup>3</sup> この挙動の検知を検査用DLLに追加実装したところ、Casperの 「他のプロセスへスレッドを立てる」という挙動を検出することが できた。しかし、寄生先のプロセスが強制終了してしまうという不 具合が生じてしまった。これについては今後検討を重ねていきたい.

ついては、以下でその理由を示す.

xkeymacs と AltIME は、グローバルフックを用いてキ ーボード入力を取得しキーバインドを置換するアプリケー ションである。そのため、本方式ではキーロガーとして誤 検知されてしまった.

Internet Explorer と Outlook Express については, Activity Logger と同様に自身のファイルの改ざんをチェ ックする機能を持っており、さらにプログラムの自動修復 機能を持っているため、実験自体を行うことができなかっ た

## 6. まとめ

本稿では「キーボード入力を取得する」というキーロガ 一の挙動に着目し、キーボード入力に用いられる API を検 出することによりキーロガーの検知を行う方式を提案した. 検知実験や誤検知評価実験の結果から、本方式がキーロガ 一検知に有効であることを示した。また本方式ではパター ンマッチング法に依らないキーロガー検知方式であるため、 例え特定の相手を狙うようにカスタマイズされたキーロガ ーであっても、Windows 環境下で実行するプログラムであ る限り, 本方式で検知することが可能であると期待できる.

今後は検知できなかったキーロガーへの対処や、誤検知 の軽減を検討したい.

## 参考文献

[1] 与那原亨·大谷尚通· 馬場達也·稲田勉, トラフィッ ク解析によるスパイウェア検知の一考察、情報処理学会研 究報告, Vol.2005, No.70, 2005-CSEC-30, pp.23-29, 2005 年7月

[2] トレンドマイクロ"スパイウェアの種類",http://www. trendmicro.co.jp/soho/spyware/spywarelist/

[3] トレンドマイクロ,"ウイルス検出技術",http://www.t rendmicro.com/jp/security/general/tech/overview.htm

[4] 情報処理推進機構, " 2005 年のコンピュータウイルス ዯ⁁ᴫ" , http://www.ipa.go.jp/security/txt/2006/docum ents/2005all-vir.pdf, 2006/01/10

[5] @IT, " 急速に広がるスパイウェアの脅威", http://www.atmarkit.co.jp/fsecurity/special/86antispy/ant ispy01.html, 2005/11/30

[6] 情報処理推進機構、 未知ウイルス検出技術に関する調 ᩏ" , http:/www.ipa.go.jp/security/fy15/reports/uvd/index. html

[7] Anti-Spyware Coalition, "Definitions", http://www.a ntispywarecoalition.org/documents/definitions.htm [8] Anti-Spyware Coalition, "Glossary", http://www.ant ispywarecoalition.org/documents/glossary.htm

[9] ITmedia, スパイウェアによる不正送金被害が拡大, みずほ銀行やジャパンネット銀行でも", http://www.itme dia.co.jp/enterprise/articles/0507/06/news024.html, 2005 /07/06

[10] Microsoft," SetWindowsHookEx" http://www.micro soft.com/japan/developer/library/jpwinpf/\_win32\_setwin dowshookex.htm

[11] Microsoft MSDN, " ラッパーDLL の使用", http://msdn.microsoft.com/library/ja/default.asp?url=/lib rary/ja/jpdnsql7/htm/btrieve5.asp

[12] Jefferev Richter (著), 長尾高弘, 株式会社ロングテ ール (翻訳) ," Advanced Windows 改訂第4版",アスキ 一出版局, 2001/05

[13] Microsoft, " Windows ファイル保護機能について", http://support.microsoft.com/default.aspx?scid=kb;ja;22 2193

[14] Symantec Security Response,Remacc.SpyAnywhe re, http://www.symantec.com/region/jp/avcenter/venc/da ta/jp-remacc.spyanywhere.html

[15] Symantec Security Response, Spyware.Perfect.B, http://www.symantec.com/region/jp/avcenter/venc/data/j p-spyware.perfect.b.html

[16] Symantec Security Response,Spyware.ActivityLog, http://www.symantec.com/region/jp/avcenter/venc/data/ spyware.activitylog.html

[17] Symantec Security Response, Spyware.XpcSpy, h ttp://www.symantec.com/region/jp/avcenter/venc/data/sp yware.xpcspy.html

[18] Vector, きいろがぁ, http://rd.vector.co.jp/soft/win95/ util/se322072.html

[19] Vector,  $\pm$ - $\pm \pi \vec{y}$ , http://www.vector.co.jp/soft/win 95/util/se334334.html

[20] Vector, Parasite, http://www.vector.co.jp/soft/winnt/ util/se327656.html

[21]Vector, WingKEY, http://www.vector.co.jp/soft/winn t/util/se263226.html

[22] Vector, キーのログをとる者, http://www.vector.co.jp /soft/win95/util/se369025.html

[23] S-CENTER, Casper, http://www.s-center.net/index. php

[24] xkeymacs, http://www.cam.hi-ho.ne.jp/oishi/ [25] AltIME, http://www.chombo.com/

[26] 杉村友幸·鈴木功一·馬場達也·前田秀介·西垣正勝, "送受信データ間の相関に基づく未知ウイルス検知方法の 提案",2005年暗号と情報セキュリティシンポジウム予稿 集,Vol.IV, pp.1735-1740,2005年1月